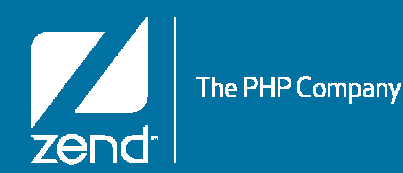

## PHP on IBM i: What's New with Zend Server 5 for IBM i

Mike PavlakSolutions Consultant**mike.p@zend.com** (815) 722 3454

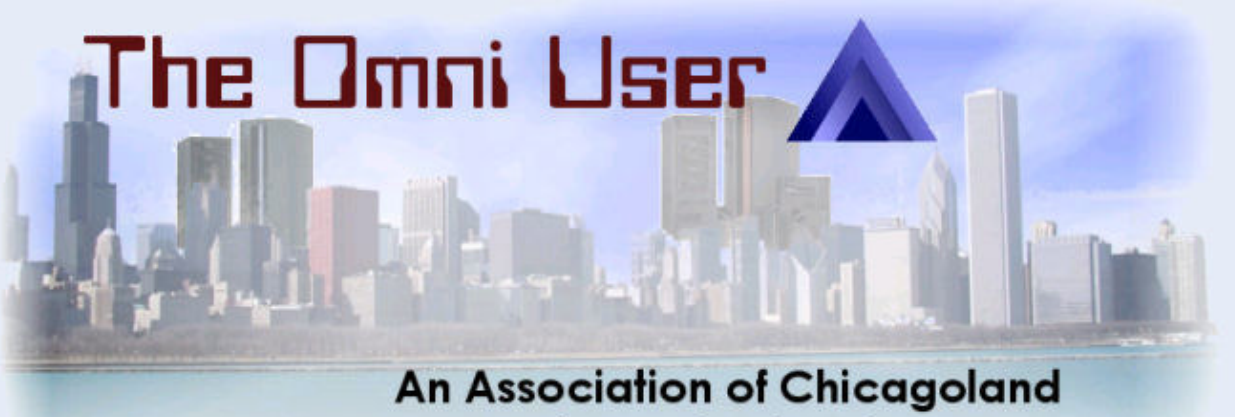

**Computer Professionals** 

© All rights reserved. Zend Technologies, Inc.

#### **Audience**

- •**Used PHP in Zend Core/Platform**
- •**New to Zend PHP**
- •**Looking to understand the strategic direction**
- •**Anyone who does not believe third party vendors ARE y py investing in this space…**

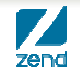

#### **Agenda**

- **Review the IBM relationship**
- **Technical Overview**
- **Product Installation**
- **Community Edition Features** 
	- Toolkit, optimizer, java bridge, debug
- **Features of commercial edition**
	- Monitoring, Code Tracing, Job Queue

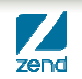

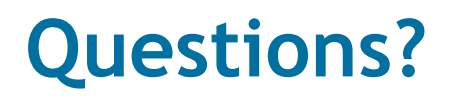

•**Let's keep it interactive!**

#### •**Follow us!**

http://bit.ly/cjueZg (Zend Technologies or search for Zend)

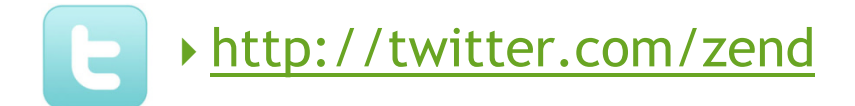

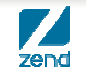

## What's New with Zend Server

www.zend.com

IBM Relationship

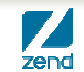

© All rights reserved. Zend Technologies, Inc.

## **IBM Relationship History**

- •**Zend is an IBM business partner**
- •**IBM selected Zend to bring PHP to IBM i in 2005**
- •**Beta, then Core, then Platform now Server**
- •**Tens of thousands of downloads from Zend**
- •**Zend Server part of IBM i7.1**
- •**Products are always available at Zend.com**

## **IBM Relationship FAQ's**

- •**What do we get?**
	- Zend Server CE
	- Zend Studio
	- ▶ 1 year Silver Level Support (email/web 72 hour response)
	- Since Feb 1 2009
- 1, •**What happens after 1 year?**
	- ▶ Product will still run
	- ▶ No updates to product or PHP\*
	- ▶ Forum support only

## **IBM Relationship FAQ's**

- •**What do I do when support runs out?**
	- Roll the dice
	- ▶ Zend account representative can discuss support options
		- Gold license and support
		- Platinum license and support
- •**I downloaded Core and it's been a year. Can I download Server and get support for another year?**
	- ▶ You can download and install Zend Server without support as the support entitlement is by server, not Zend Product
	- The product will still run, however.
	- Forum support is always available

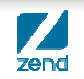

## **Zend Support Options**

#### •**Silver for the first year from your first download**

- Web ticket/email support
- ▶ 72 hour response window
- •**Gold - Business hour support**
- **6 hour response on P1 (site down)**<br> **Platinum 24/7**
- - ▶ 2 hour response on P1 (site down)
	- Customer requested PHP Bug Hot Fixes

#### •**SLA detailed on Zend Website**

http://www.zend.com/en/services/support/production-sla

## Zend Server 5 for IBM i

#### www.zend.com

Technical overview

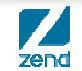

© All rights reserved. Zend Technologies, Inc.

#### **Zend Server 5.0 GA on 04/12/2010!**

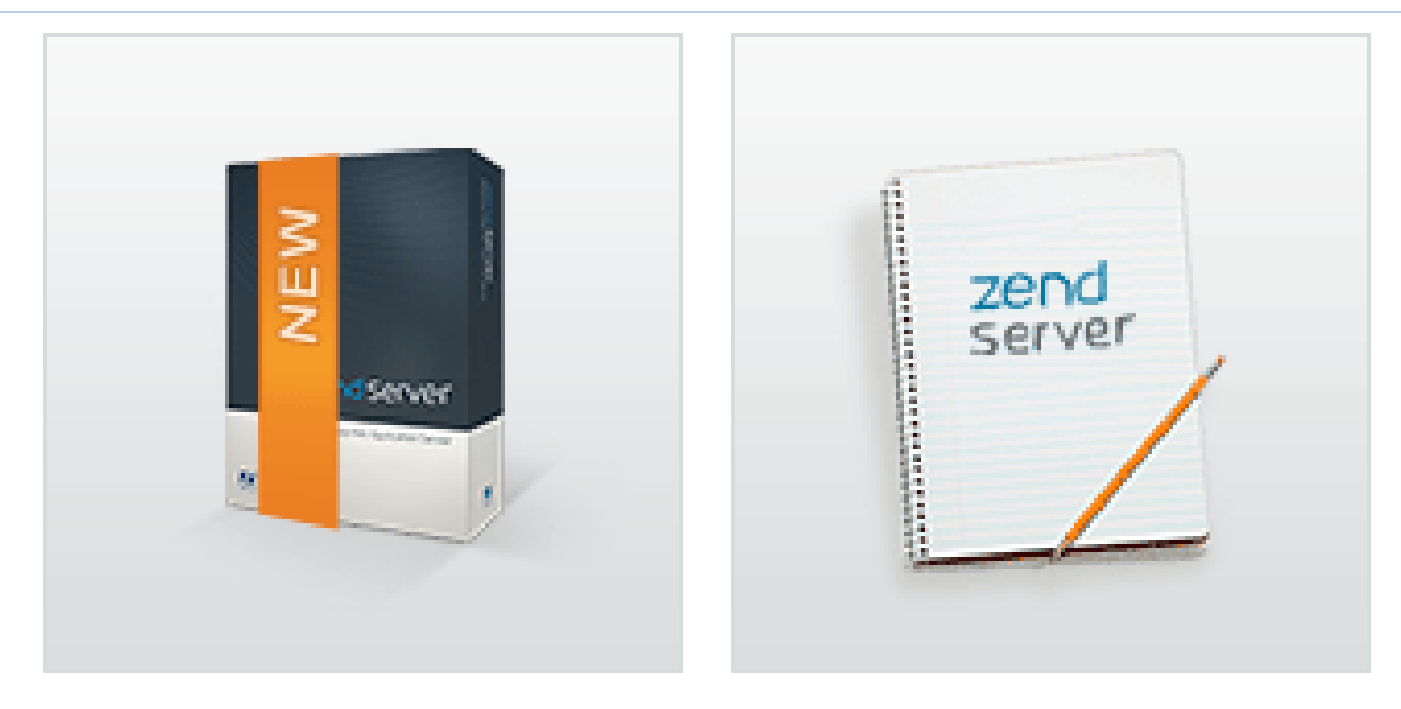

- •**The Linux and Windows distributions have been GA since Feb**
- •**Code base consistency is making this gap smaller**
- •**Training class available…see zend.com/store for more info**

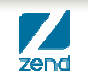

## **What Is Zend Server?**

- **Production quality PHP stack**
	- PHP, ZF, DB connectivity, debugging extension, and more
- **Two Editions - Free "Community Edition" provided by IBM & Full commercial edition** 
	- ▶ Both are production ready
- **Application monitoring and diagnostics (integrated with Zend Studio)**
- **Multi-level performance enhancement capabilities**
- **Software updates and security hot fixes**
- **Easy and quick installation**
- **Zend Framework Integration**

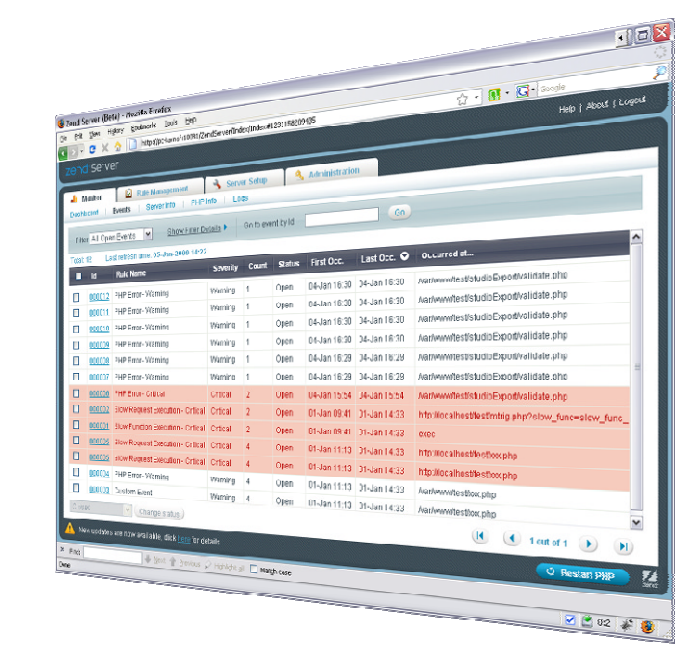

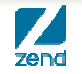

## **Zend Server for IBM i**

- •**Next generation of PHP stack for IBM i**
- •**Best of both Zend Core and Zend Platform**
- •**Single Licensed Program Installation**
- •**Two products (one download ) p(** 
	- Zend Server for IBM i Community Edition
		- Available at no charge per IBM partnership
	- ▶ Zend Server for IBM i
		- Subscription available from Zend
		- High value extra features
		- Higher Support SLAs

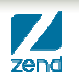

### **Why a new generation?**

- •**Based on feedback of key areas for Improvement**
- •**Improved basic PHP Performance**
	- ▶ 30% to 600% depending on the application
- •**New ca pabilities**
	- Code Tracing Faster problem resolution
	- Job Queue Asynchronous PHP script processing (in batch!)
	- Page Caching Performance and scalability
	- ▶ Support for PHP 5.3
- •**Easier installation, administration & maintenance**

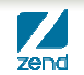

#### **Zend Server Under the Covers**

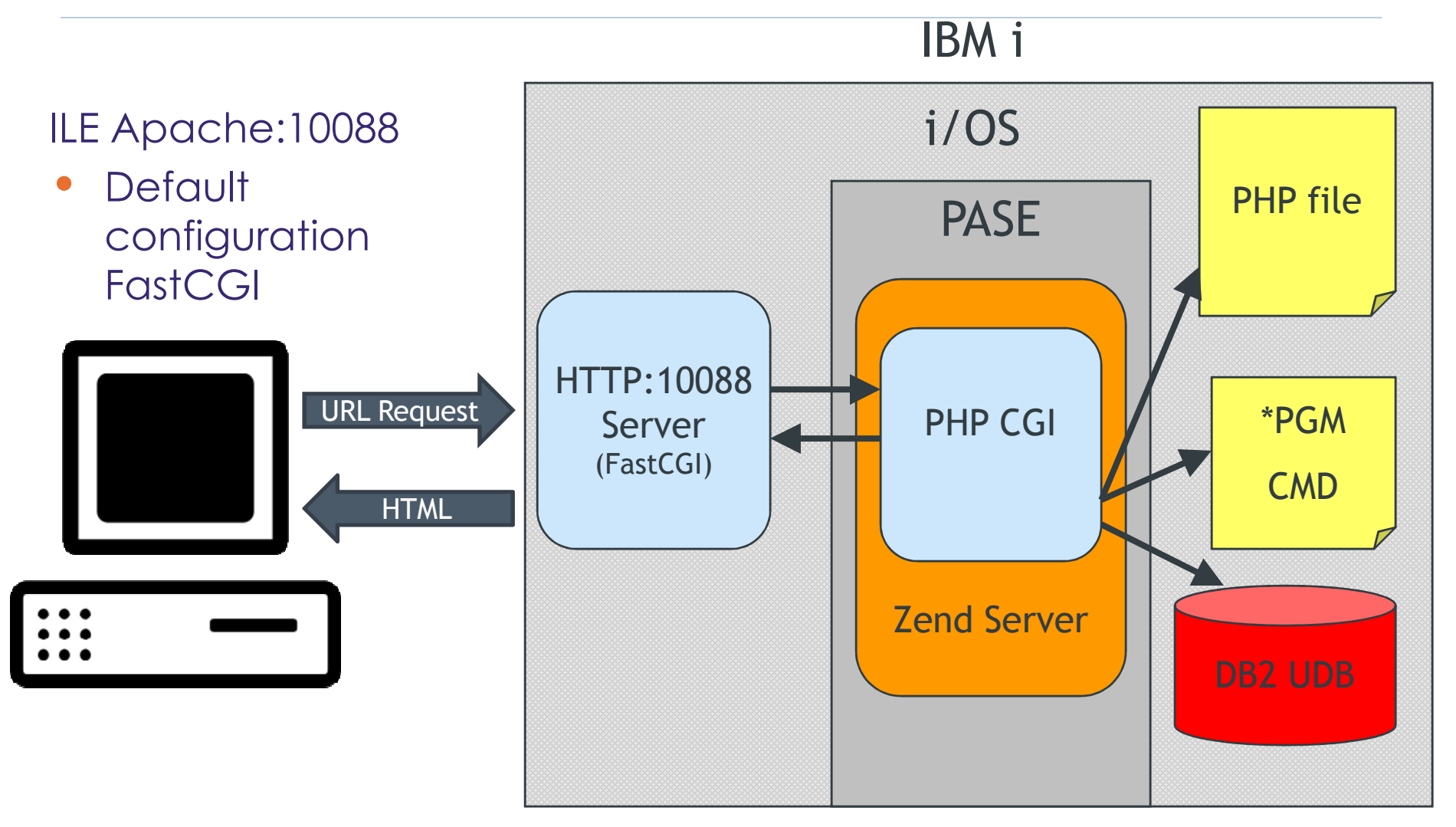

## Zend Server for IBM i

#### www.zend.com

Installation

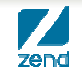

© All rights reserved. Zend Technologies, Inc.

## **Zend Server Installation**

- •**Can install PHP 5.2 or 5.3**
- •**Save File or Windows installer available at Zend.com**
- •**Updated Fast CGI built by IBM requires PTFs**
	- Current group for 57nnDG1 IBM HTTP Server for i5/OS
	- http://www-912.ibm.com/s\_dir/sline003.nsf/GroupPTFs?OpenView&view=GroupPTFs
	- V5R4 Updated!
		- PASE SI36004 Updated!
		- HTTP SI36026
	- i6.1 Updated!
		- PASE SI36005
		- HTTP SI36027

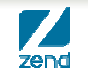

## **Zend Core Users**

- •**Can install Zend Server side by side**
- •**Uses new directories**
- •**Uses different port 10088**
- •**Consider running one side at a time**
	- Potential conflict with user based applications.
	- ▶ Other applications
- •**Once successfully on Zend Server, remove Core**
	- DLTLICPGM

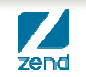

#### **Beta customers**

#### •**Early beta**

Must remove LP and install GA version

#### •**RC1**

Can apply PTF update

#### •**How do I know which beta I have?**

- Early beta: about screen from Zend Server admin
	- Version Zend Server 5.0 Beta
- ▶ RC1 beta: about screen in Zend Server admin
	- Version Zend Server 5.0
- GA version: Zend Server 5.0.1, nothing more to do.

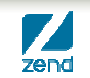

## **Zend Server Administration**

- •**New unified interface for all Zend controls**
- •**Multi platform consistency in the interface**

• **A pache chan ges p g**

- Single server (YAY!)
- PASE server eliminated
- ▶ IBM HTTP Server Powered by Apache
- ▶ PHP implemented using Fast CGI developed by IBM
- Restart button saves round trip to green screen!

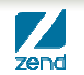

## **File locations**

#### •**Document Root**

- /www/zendsvr/htdocs
- •**Zend Installation Directories**
	- /usr/local/zendsvr

#### •**Zend Framework**

- /usr/local/zendsvr/share/ZendFramework
- •**PHP binaries (CLI and more)**
	- /usr/local/zendsvr/bin

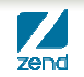

#### **Other new defaults**

- •**Web User**
	- QTMHHTTP
- •**Initial port**
	- ▶ 10088
- •**Admin Interface**
	- http://yourIBMiNameHere:10088/ZendServer
- •**Nice comparison table of Core vs. Server (Alan Seiden)**
	- http://www.alanseiden.com/2010/04/21/differences-betweenzend-core-and-zend-server-on-ibm-i/

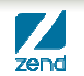

#### **Update process**

- •**User controlled PTF**
- •**PTF available from Zend**
- •**Check for updates in Administration panel**

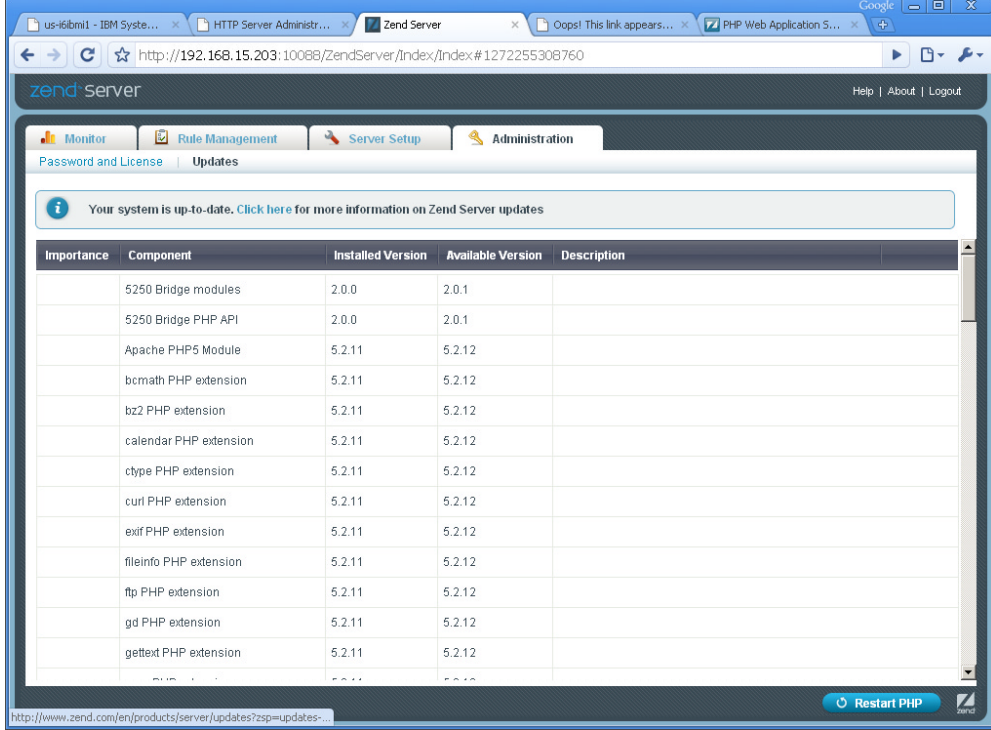

### **Sample scripts**

- •**Free for the install http://yourIBMiName:10088/Samples/**
- •**Basic concepts, if you want an application consider Open Source community**

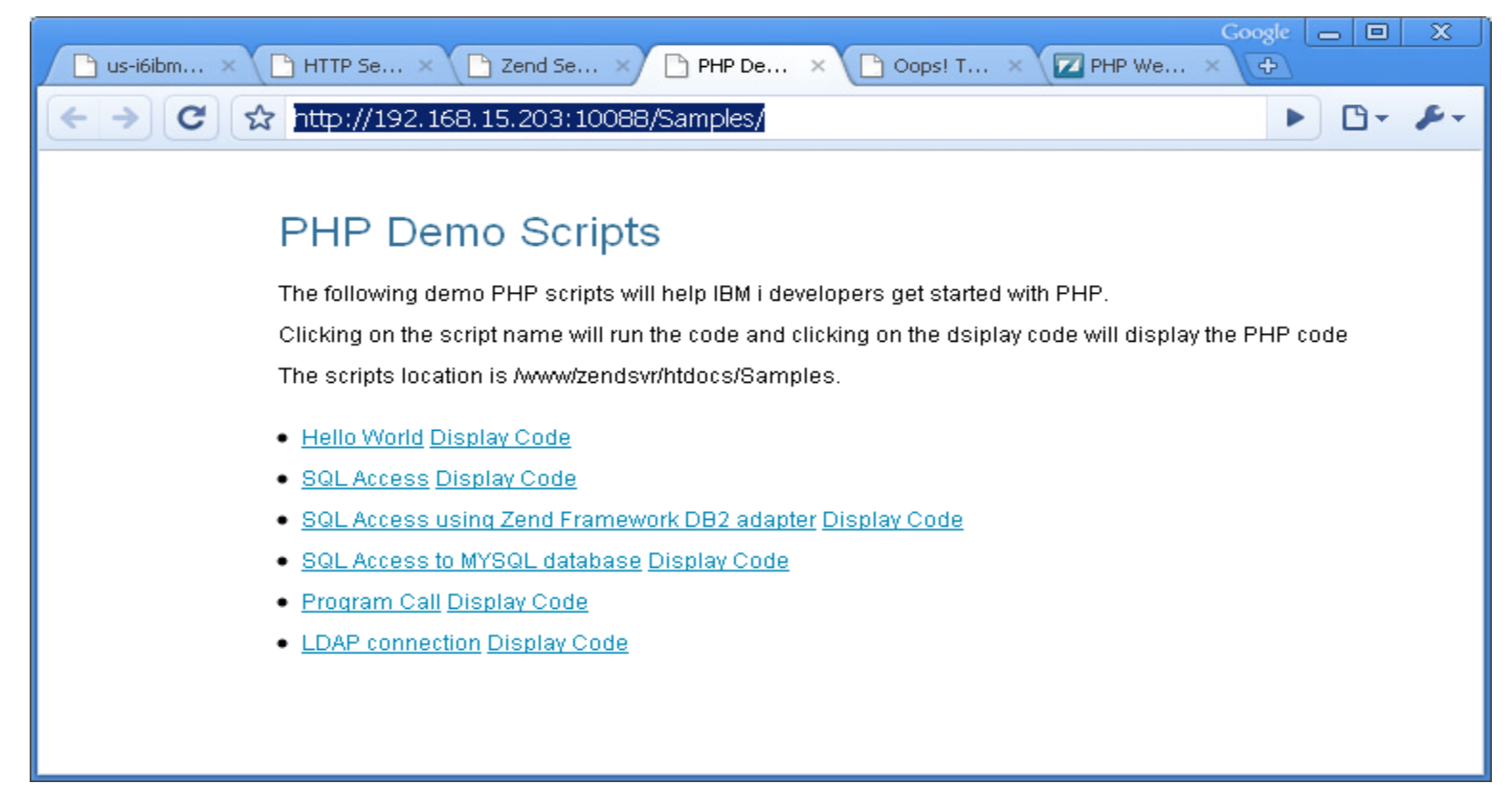

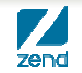

## Zend Server for IBM i

www.zend.com

#### Community Edition Features

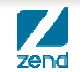

© All rights reserved. Zend Technologies, Inc.

#### **Zend Server CE vs. Commercial**

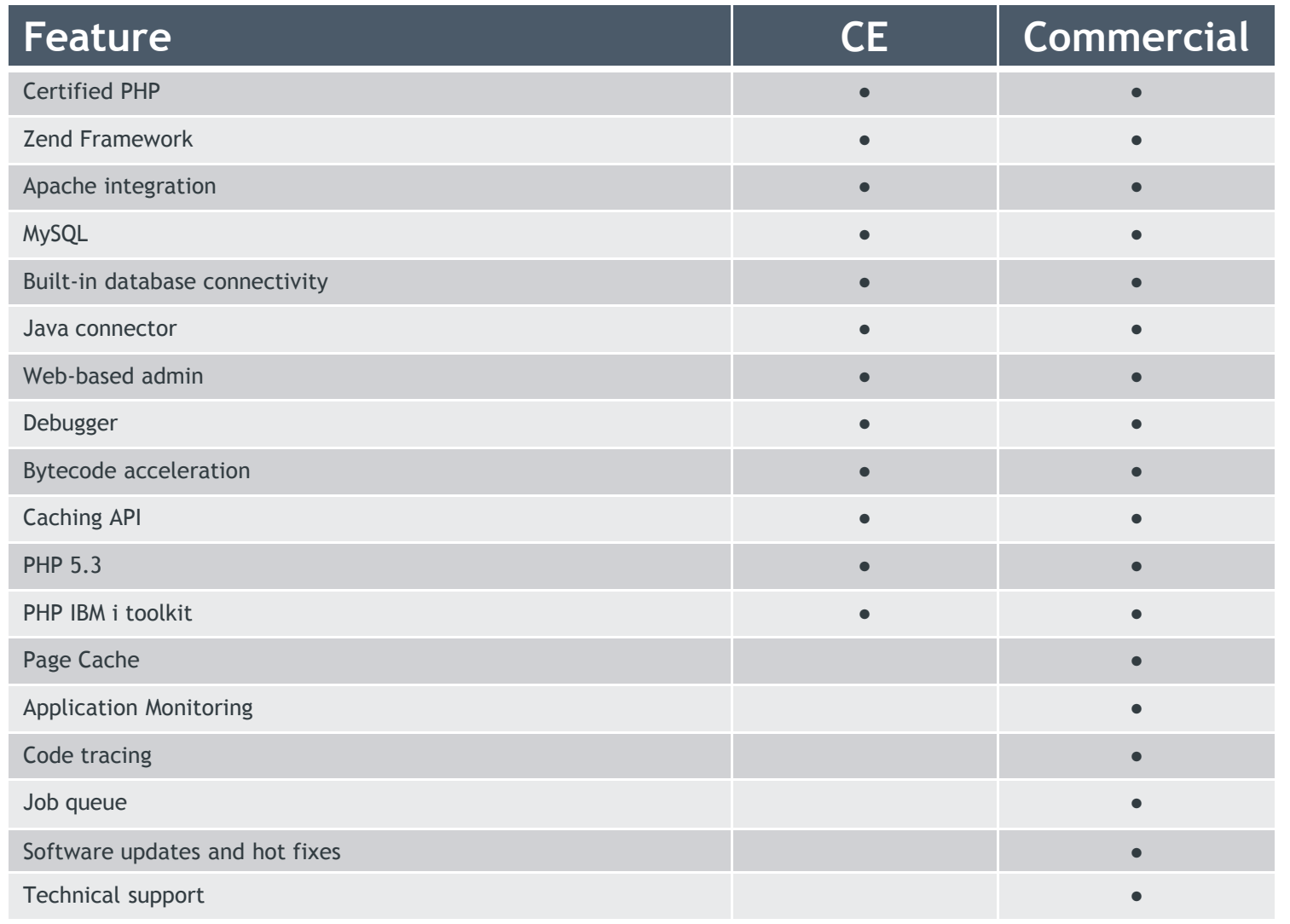

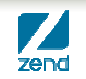

#### **Database resources supported**

- •**DB2**
	- db2\_connect
- •**MySQL**
	- mysql\_connect
- •**Microsoft SQL Server**
	- mssql\_connect
- •**IBM i PHP Toolkit**
	- i5\_connect

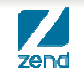

## **Leverage investments in existing technology**

- •**Call High level language programs**
	- RPG
	- COBOL
	- CL programs via toolkit
	- C based API's
- •**Call Java Program via Java Connector**
	- Now part of the both Zend Server and Zend Server Community Edition

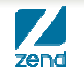

## **Optimizer+**

#### **Eliminates what's not needed**

- ▶ Opcode cache
	- Caches the PHP bytecode in RAM
	- Significantly reduces disk access
- ▶ Opcode optimizer
	- Optimizes certain code fragments to improve execution speed

#### **Now part of the free Community Edition package**

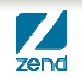

## Zend Server for IBM i

www.zend.com

#### Commercial Edition Features

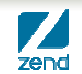

© All rights reserved. Zend Technologies, Inc.

## **Data Caching**

#### **Provides a set of API functions for caching data items**

- DB query results, web service calls, complex or hard-to-get data
- Output elements
- Allows skipping slow PHP code chunks
- Shared memory and Disk storage backends
- Data can be grouped using namespaces
- APC user cache compatibility layer
- ▶ Zend Framework Zend\_Cache\_Backend adapters

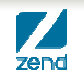

## **Page Caching**

#### **Don't execute a single line of PHP if you don't have to**

- Caches entire HTTP response
- Configured from UI, no code changes required
- **Live / cached decision is based on request or session parameters**
- Variants can be created based on request or session parameters

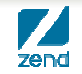

## **Page Caching**

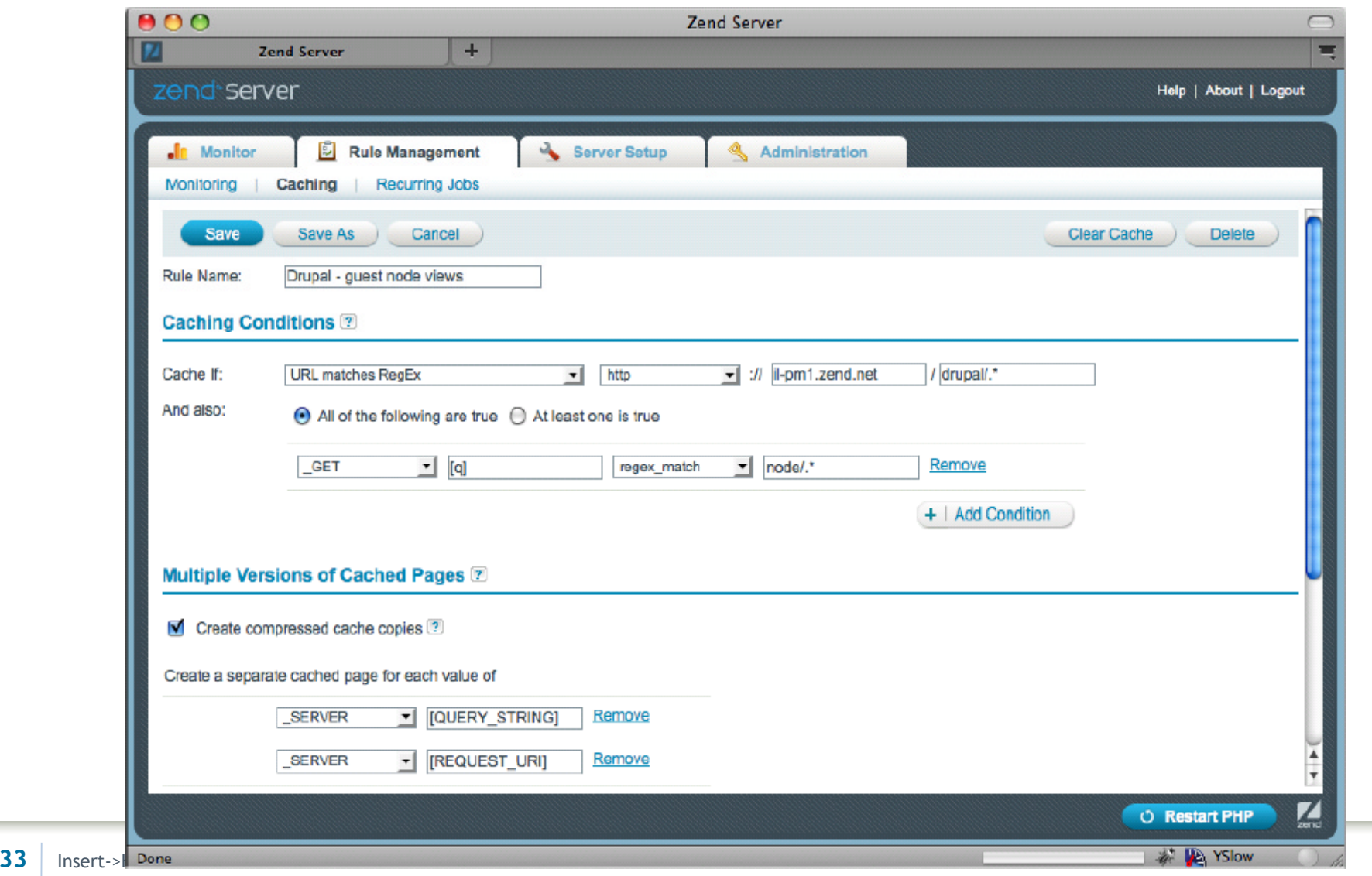

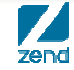

## Zend Server 5 for IBM i

www.zend.com

Code Tracing

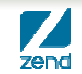

© All rights reserved. Zend Technologies, Inc.

## **Code Tracing Supported Workflows**

#### •**Monitoring workflow:**

- When a monitoring event is created, the associated trace data of the specific request is captured
- Trace data is attached and associated to the monitoring event

#### •**Manual tests/functional workflow:**

- Manually through the GUI or from a browser by adding a parameter to the request
- •**Production workflow**
	- Can be activated automatically in case of a Zend Monitoring event, for example a PHP error, a slow execution or high memory usage

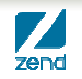

#### **Code Tracing Enhancements since last demo**

- •**We are working this stuff pretty hard**  ☺
- •**Toggle Critical path display**
- •**Toggle Memory display**
- •**Ar guments dis pla y g py**

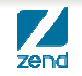

## Zend Server 5: Technical Overview

www.zend.com

Job Queue

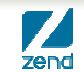

© All rights reserved. Zend Technologies, Inc.

#### **Job Queue allows you to...**

#### •**Put certain tasks into a separate execution queue**

- ▶ Off-load to new process (or defer to a later time)
- ▶ Off-load to a different server

#### •**Execute certain tasks at a specified time**

- Distribute processing load to off-hours
- •**Execute certain tasks periodically**

•**While..**

- Maximizing reuse of existing infrastructure & code
- Making sure nothing falls between the cracks
- ▶ Doing it all from a PHP API

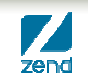

## **Creating Jobs**

#### •**Jobs are created using the** *createHttpJob()* **method**

```
$queue = new ZendJobQueue(); 
$queue->createHttpJob(
    'http://backend.local/jobs/somejob.php');
```
- •**Pass parameters**
	- *\$* Simple ones, via query string *\$\_GET*
	- Complex ones, as an associative array of key => value pairs

#### •**Set job options**

- Name, priority, schedule, etc.
- **Create deferred or recurring jobs**

#### •**Or… create from the UI**

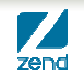

#### **Resources**

- •**Recorded Webinars** 
	- http://www.zend.com/en/resources/webinars/i5-os
- •**Zend Server for IBM i main page, link to downloads**
- → <u>http://www.zend.com/en/products/server/zend-server-ibm-i</u><br>• Zend Server manual:

- ▶ PDF: http://www.zend.com/topics/Zend-Server-5-for-IBMi-Reference-Manual.pdf
- ▶ Online: http://files.zend.com/help/Zend-Server-5/zendserver.htm#installation\_guide.htm

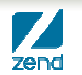

## **Thank you & Q&A**

- •**If you have a question you can**
	- ▶ Type in the Q&A panel
	- ▶ Tweet #zendwebinar

#### **Follow us!**•

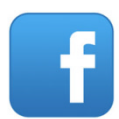

http://bit.ly/cjueZg (Zend Technologies or search for Zend)

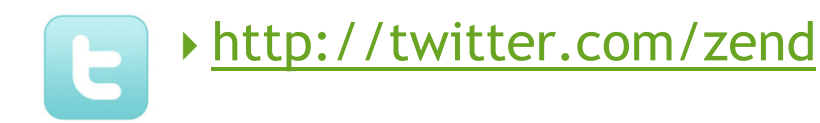

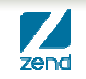

**Q&A www.zend.com**

## **ik @ d mike.p@zend.com**

# *Please fill out your Session Evaluation!*

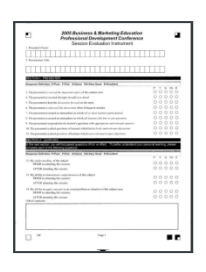

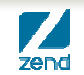